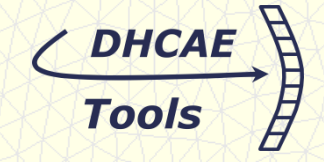

# **Ulrich Heck, DHCAE-Tools UG**

**\_\_\_\_\_\_\_\_\_\_\_\_\_\_\_\_\_\_\_\_\_\_\_\_\_\_\_**

# **CastNet: GUI based modeling and solution control environment for OpenFOAM®**

## CastNet: CAD-based Pre-Processor for OpenFOAM**®**

Attributes: Concept of CAD associated mesh and solution set-up

Example: Model setup for CHT-Solver

 $\frac{1}{2}$ 

OpenSource CFD Conference 2010 Munich, Germany

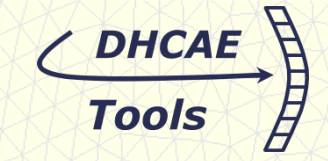

- Modeling and meshing environment for CFD and FEA
- CAD-Model based (reads Parasolid -xt, Acis –sat or Granite Pro-E parts) or discrete mesh data (e.g. stl)
- Builds internally non-manifold model based on CAD assemblies with conformal mesh transition between parts
- Generates hybrid meshes
- CFD specific features (boundary-layer-meshing, curvature controlled meshing,…)
- CastNet is based on commercial meshing, CAD import and abstract modeling technology (not open source)

**OPENFOAM® is a registered trade mark of OpenCFD Limited This offering is not approved or endorsed by OpenCFD Limited, the producer of the OpenFOAM® software and owner of the OPENFOAM® and OpenCFD® trade marks.**

# **Meshing**

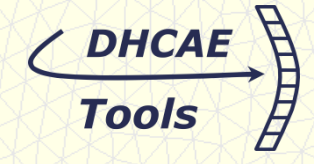

Meshing: Curvature controlled meshing with boundary layer

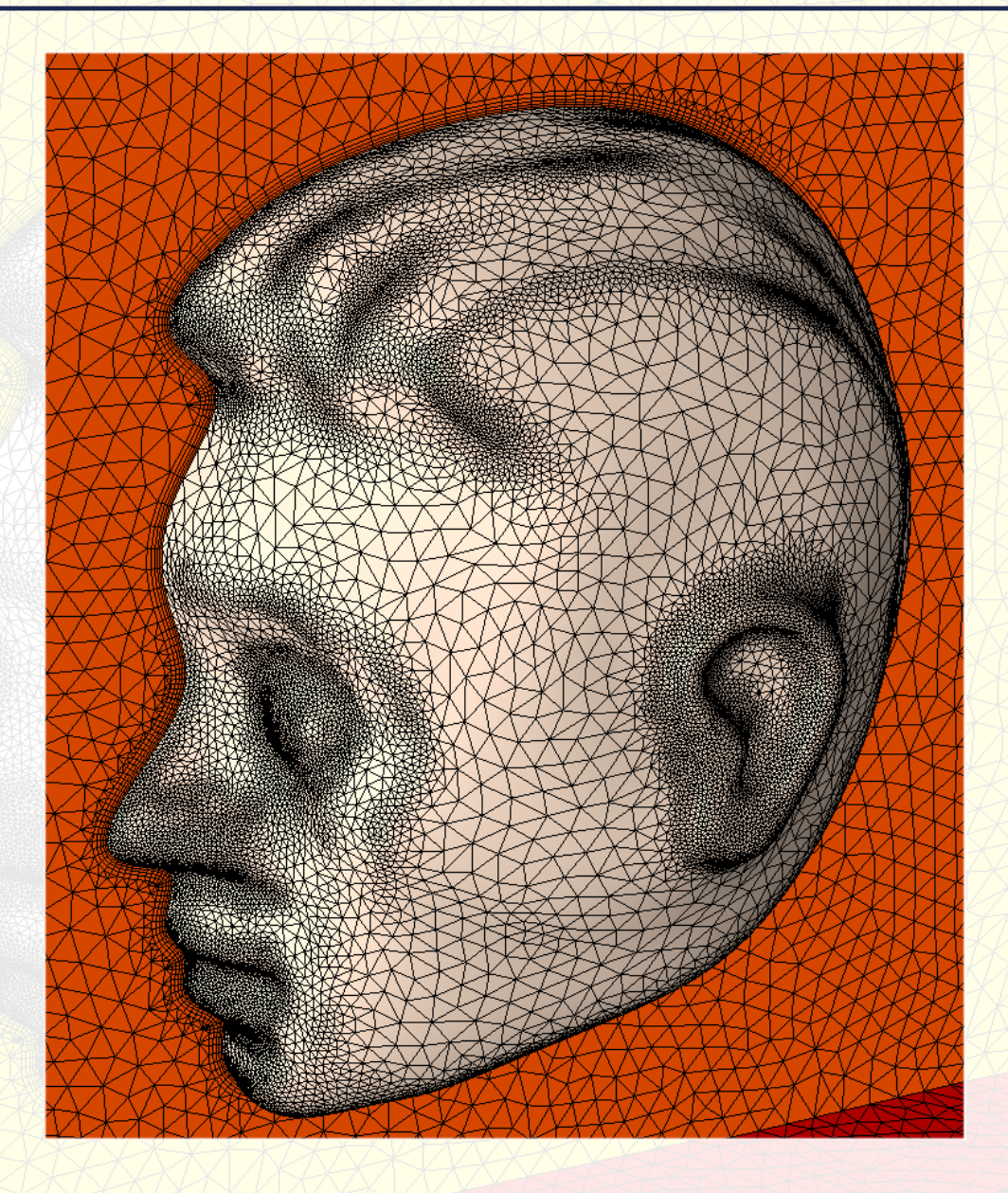

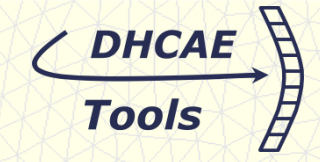

#### **Major goals:**

- Providing access to reliable, robust and high quality CFD-meshing based on CAD geometry
- Establishing complete GUI based environment: Access to strong OpenFOAM**®** -solution capabilities without editing text files or detail knowledge of keyword-structure (e.g. "turbulentMixingLengthFrequencyInlet" )
- Reducing the time from CAD model to OpenFOAM**®** run-ready case

**Fully compatible: User can switch anytime from GUIs to text-based model setup User can extend the CastNet model output for specific needs**

#### **Major features for OpenFOAM:**

- Support of OpenFOAM® 1.5, OpenFOAM® 1.6.(x) and OpenFOAM® 1.7
- Direct generation of complete models (variables, controlDict, solver settings, materials etc.) for more than 17 solvers in 1.6/1.7
- Convenient definition of boundary conditions using derived OpenFOAM® patches
- Definition of local, initial conditions e.g. specification of volume fractions in particular regions
- Face and cell zones (e.g. baffle or fan faces, porous or MRF-zones)
- User support by "defaults" e.g. walls with zero-gradient or wall function selection
- SnappyHexMesh in case hex-dominant meshes are required
- Additional GUI for job-control during the run: Switching solvers, changing schemes, modifying underrelaxtion factors, plotting residuals,…

**Example**

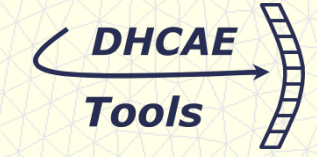

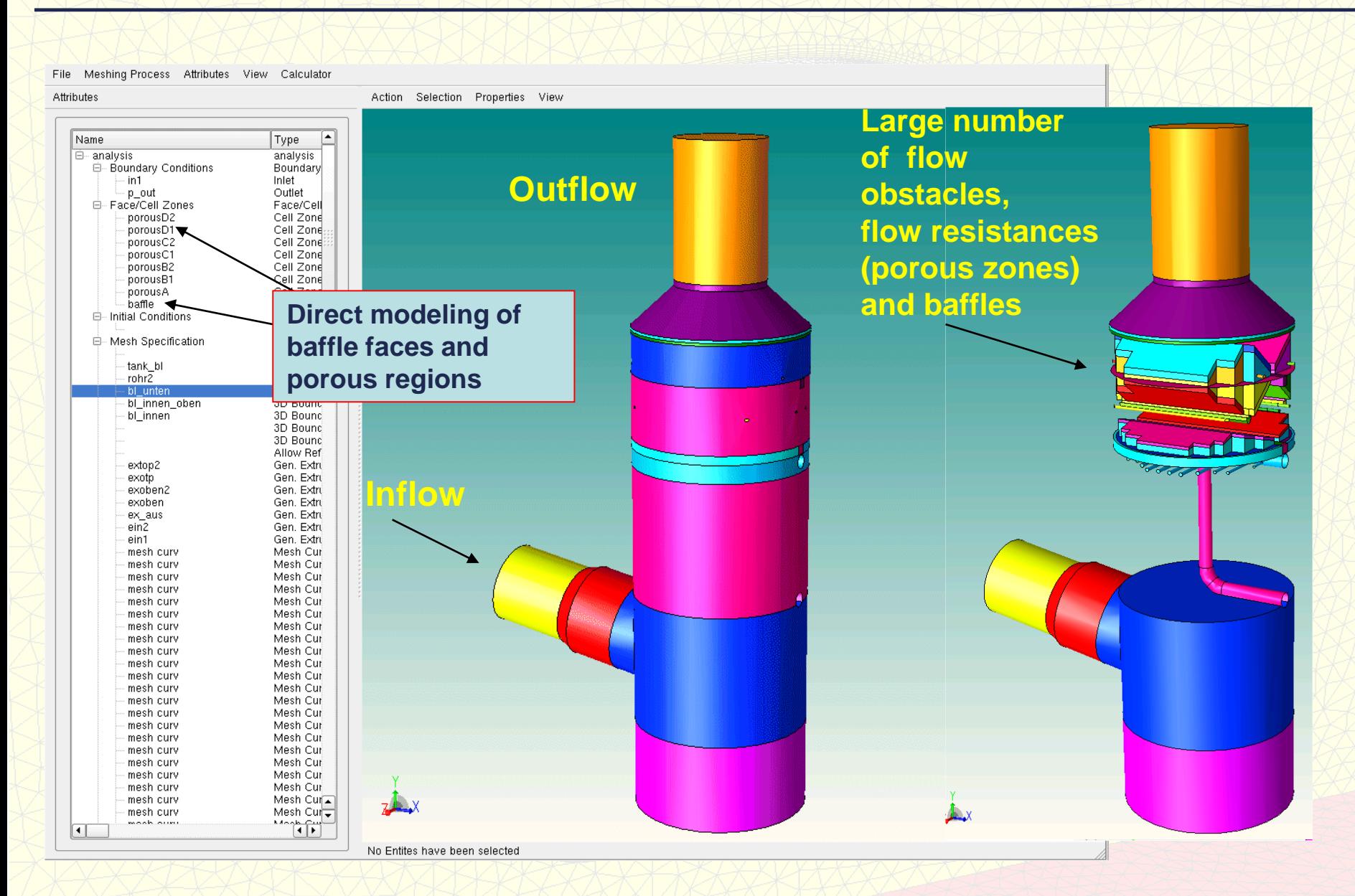

# **Meshing**

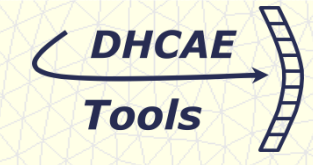

#### **Free-Mesh and extrude regions**

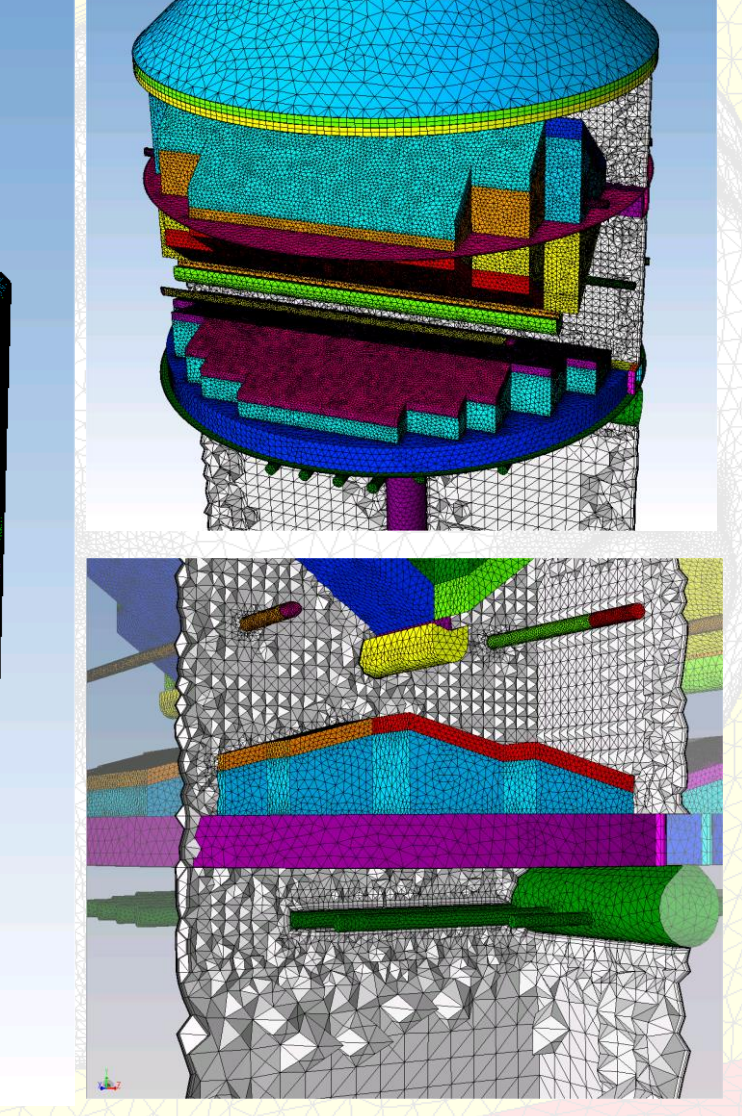

## **Boundary-Layer**

Note: More complex meshing examples of customer cases presented in **Gothenburg** 

#### **results**

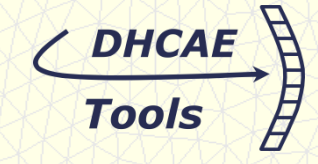

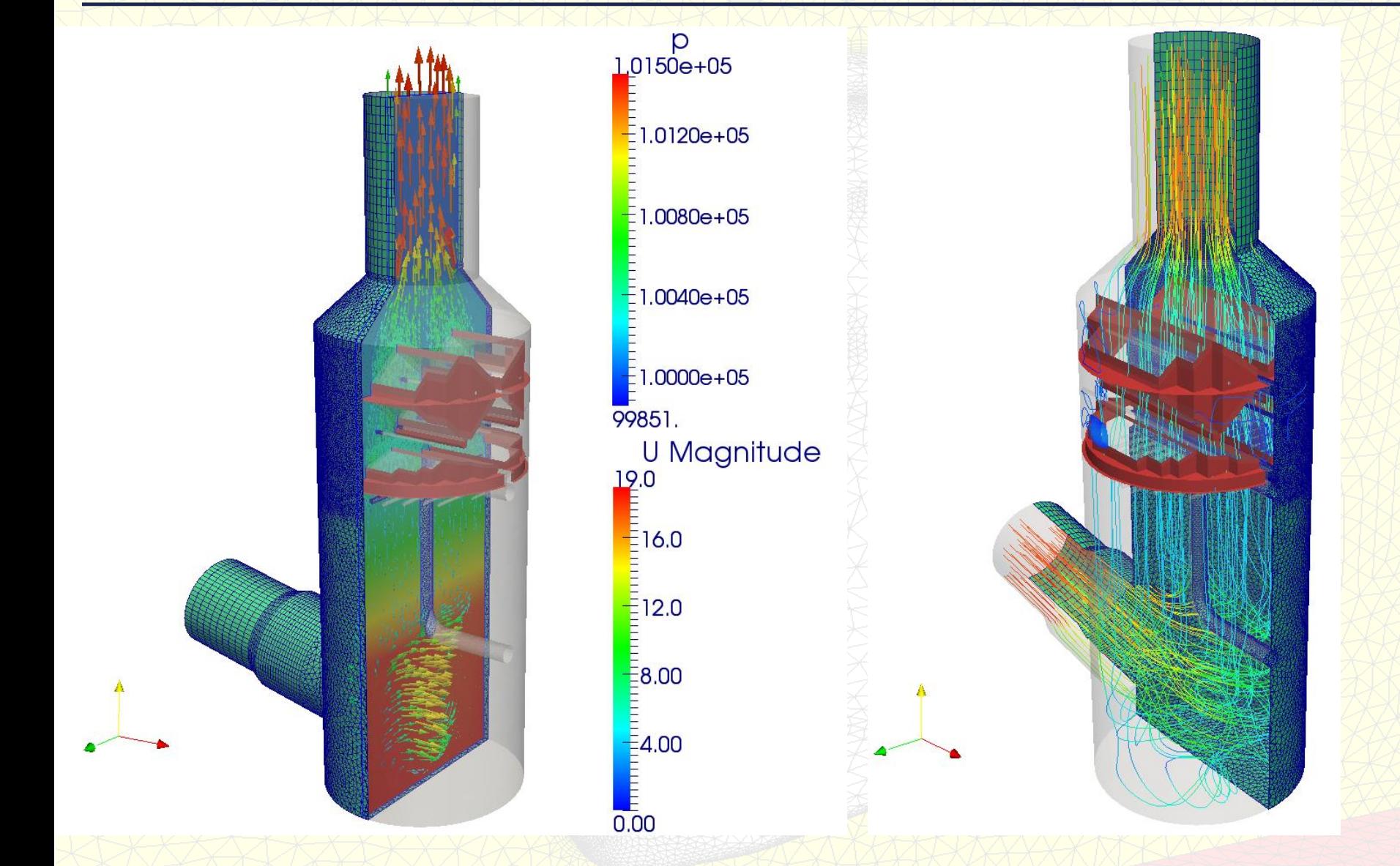

### **Visualized with Paraview**

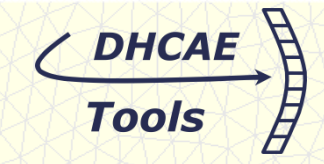

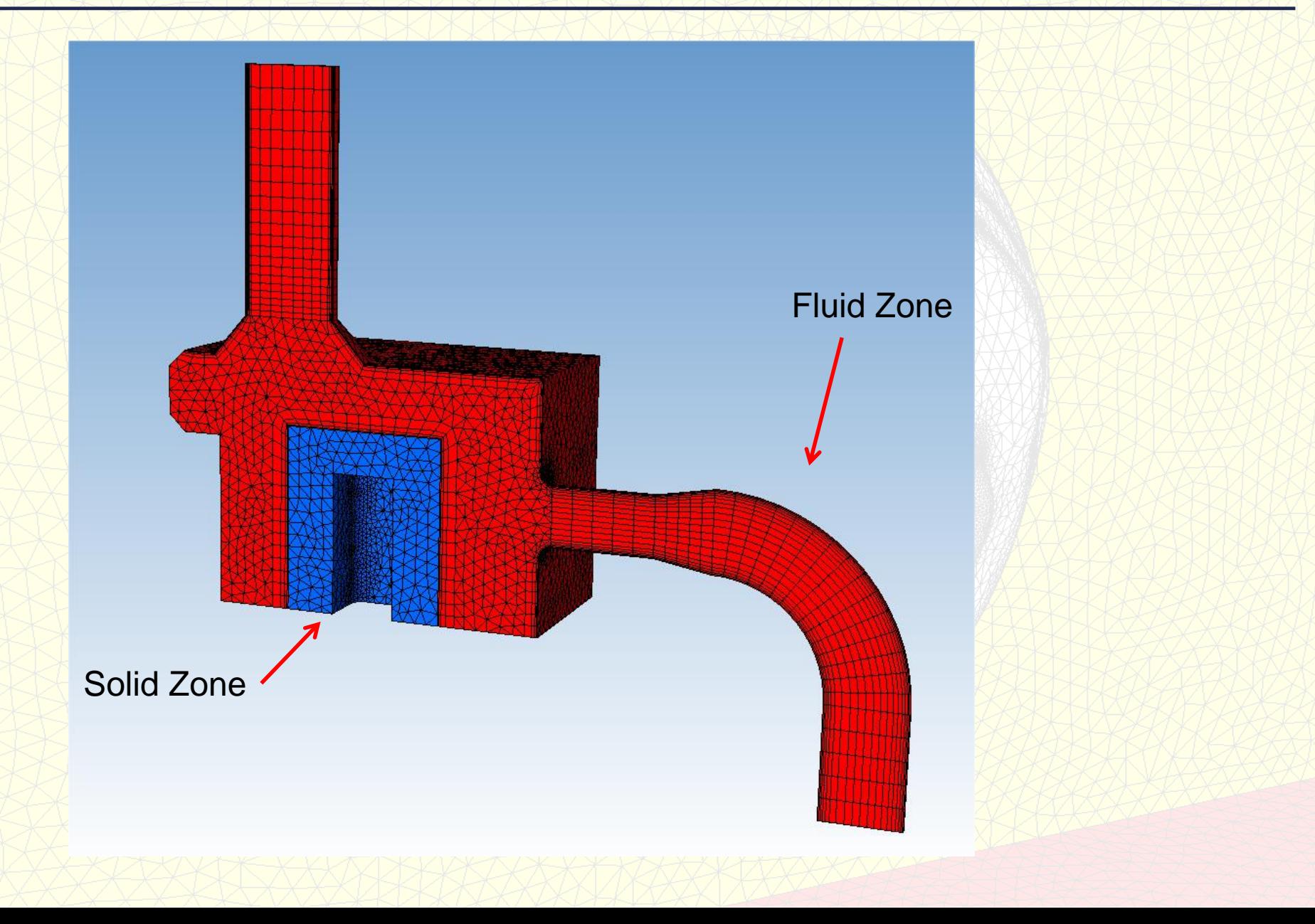

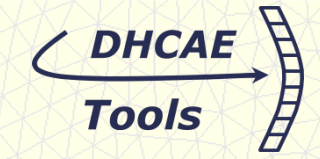

## **General characteristic of the cht-Solvers**

# • Each region: subdirectory in time-directories and system-directory

- e.g. O/fluid1 system/fluid1 and O/solid1 system/solid1
- Region allow local solution settings:
	- e.g. 0/fluid1/fvSchemes and 0/fluid1/fvSolution

Result: Extremely flexible But high effort for case setup

# **Model approach in CastNet:**

### **Geometry:**

- Transfer of parts of CAD assembly into geometry regions
- Geometry regions can be assigned to CHT-regions
- CastNet detects interfaces between CHT-regions automatically

## **Solution parameter:**

- Can be assigned locally to each individual CHT-region (high flexibility)
- Or globally defined settings can be used (reduced definition effort)

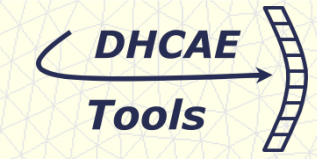

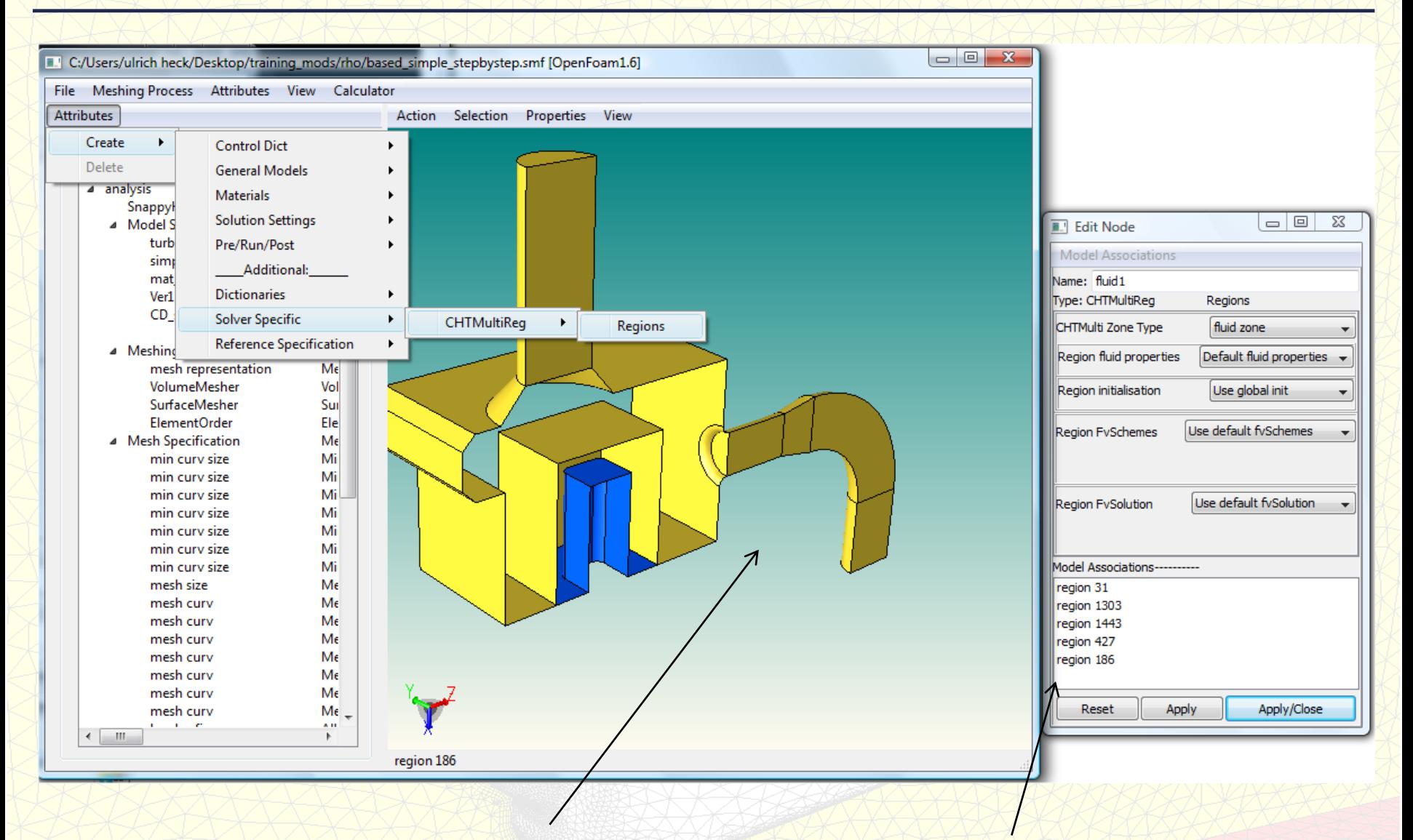

Parts of a CAD assembly can be picked and assigned to CHT-Zones

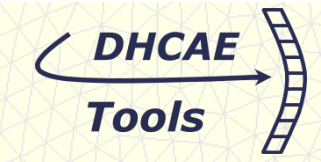

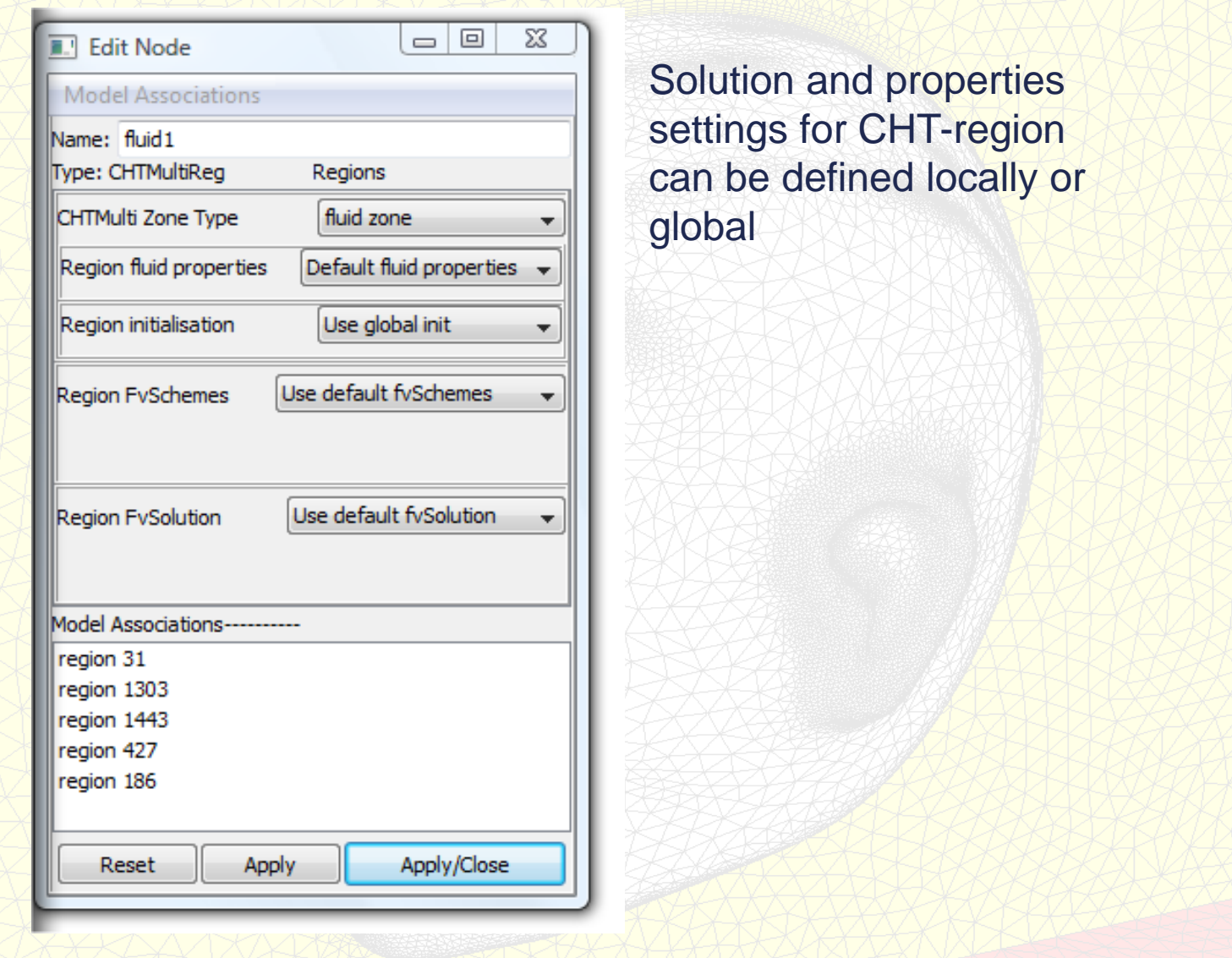

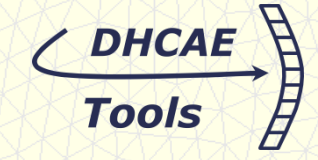

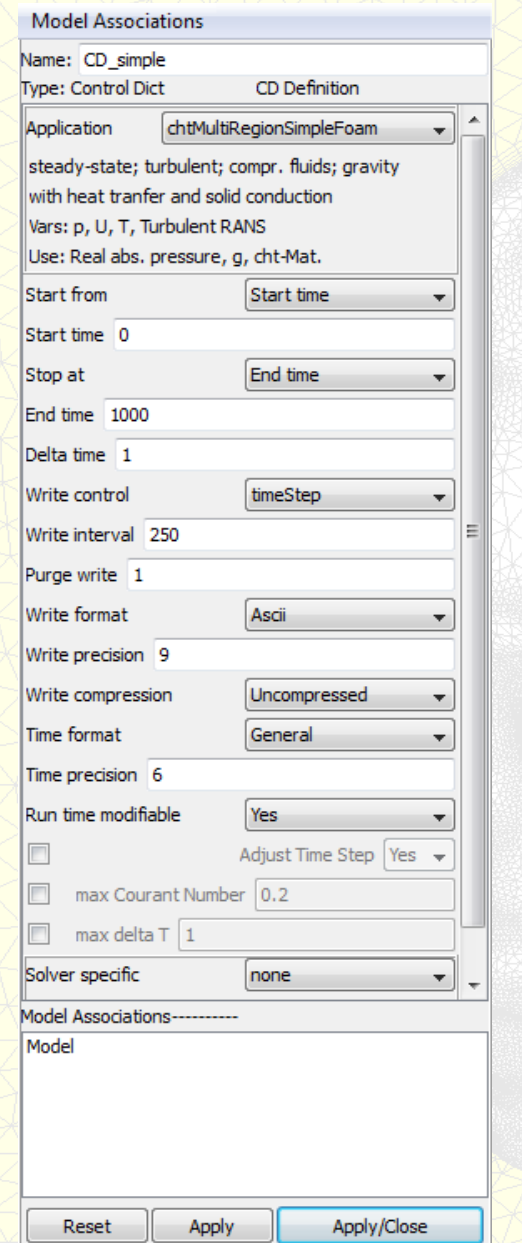

## E.G: Entries for Control Dict and properties

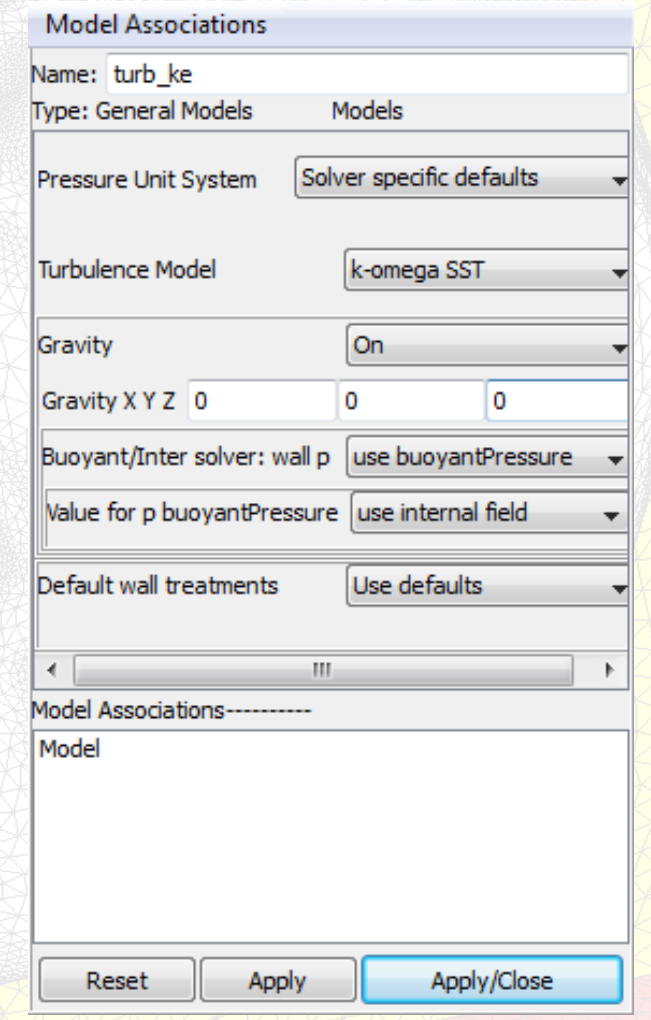

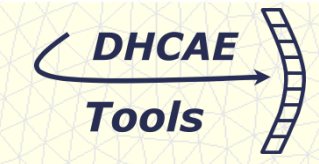

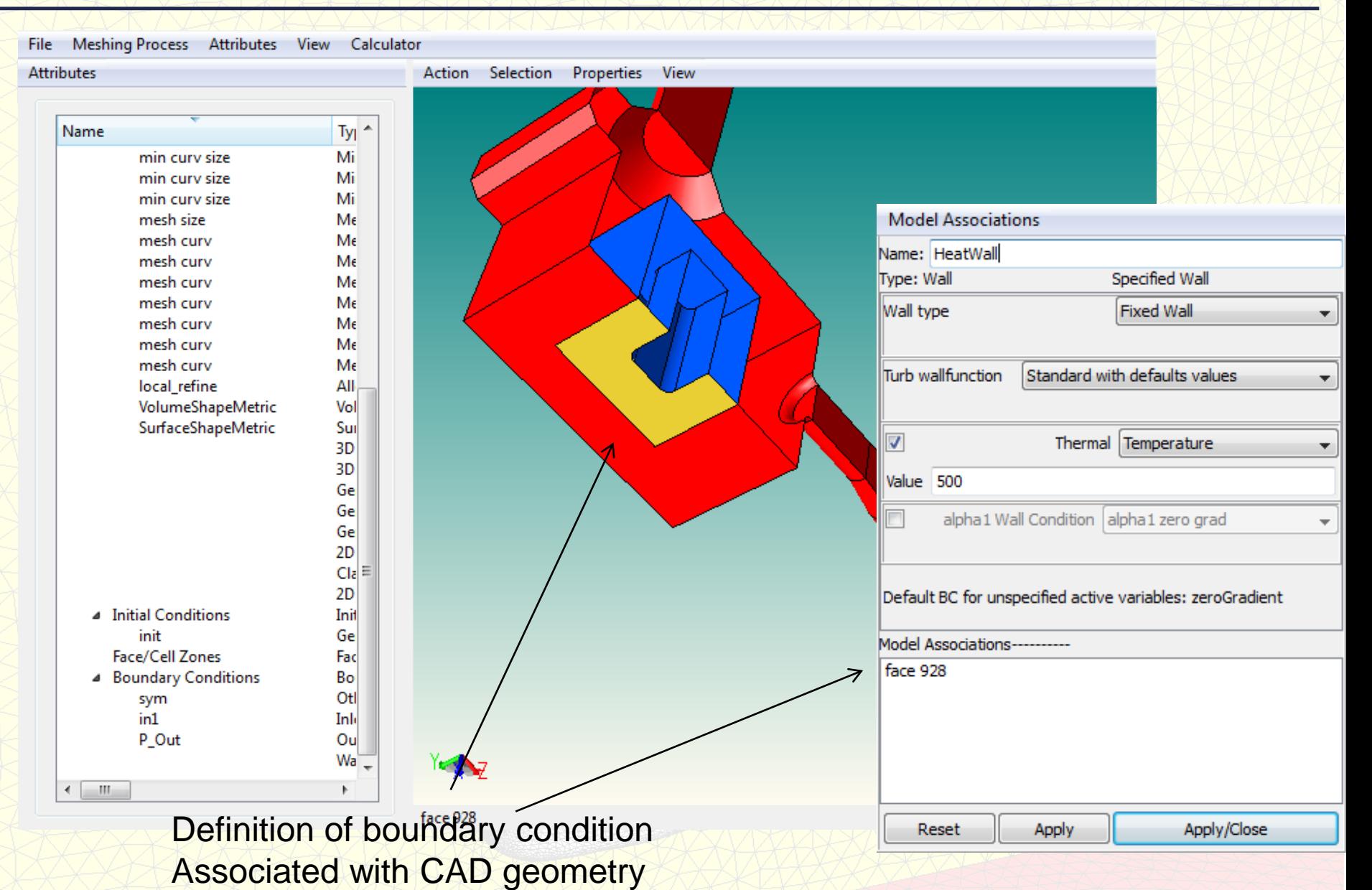

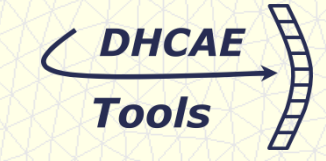

cp system/fvSolution 2 system/fvSolution mv rho solid 0/rho mv cp solid 0/cp mv K solid 0/K splitMeshRegions -cellZones -overwrite >logs/splitMeshRegions.log mv regionProperties constant/ rm 0/fluid1/K rm 0/fluid1/rho  $rm 0/fluid1/cp$ mkdir constant/fluid1 mv thermophysicalProperties defaultfluid constant/fluid1/thermophysicalProperties constant/RASProperties constant/fluid1/.  $\mathbf{CD}$ op constant/turbulenceProperties constant/fluid1/. op constant/g constant/fluid1/. cp fvSchemes defaultfluid system/fluid1/fvSchemes cp fvSolution defaultfluid system/fluid1/fvSolution # Fixes bug in splitMeshRegion for omega turb-inlet and wall sed -i 's/value uniform 0;/value \$internalField;/q' 0/fluid1/omega # Fixes bug in splitMeshRegion for p in OF 1.7 sed -i 's/value \$internalField;/q' 0/fluid1/p uniform  $0$ ; /value mv changeDictionaryDict fluid1 system/fluid1/changeDictionaryDict changeDictionary -region fluid1 >logs/changeDictionary fluid1.log cp fvSchemes defaultsolid system/solid1/fvSchemes cp fvSolution defaultsolid system/solid1/fvSolution # Fixes bug in splitMeshRegion for rho zero values \$internalField;/g' 0/solid1/rho sed -i 's/value uniform 0:/value # Fixes bug in splitMeshRegion for T zero values sed -i 's/value uniform 0:/value \$internalField;/q' 0/solid1/T rm 0/solid1/p rm 0/solid1/p\_rgh rm 0/solid1/U  $rm 0/solid1/k$ rm 0/solid1/omega rm 0/solid1/mut rm 0/solid1/alphat mv changeDictionaryDict\_solid1 system/solid1/changeDictionaryDict changeDictionary -region solid1 >logs/changeDictionary solid1.log mv fvSolution\_gobal system/fvSolution mv fvSchemes\_defaultfluid system/ mv fvSchemes defaultsolid system/ mv fvSolution defaultfluid system/ mv fvSolution defaultsolid system/

#### **Script export**

Case is generated with a single command:

Fully automatic case generation depending on the settings in **CastNet** 

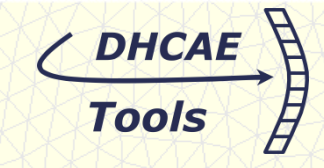

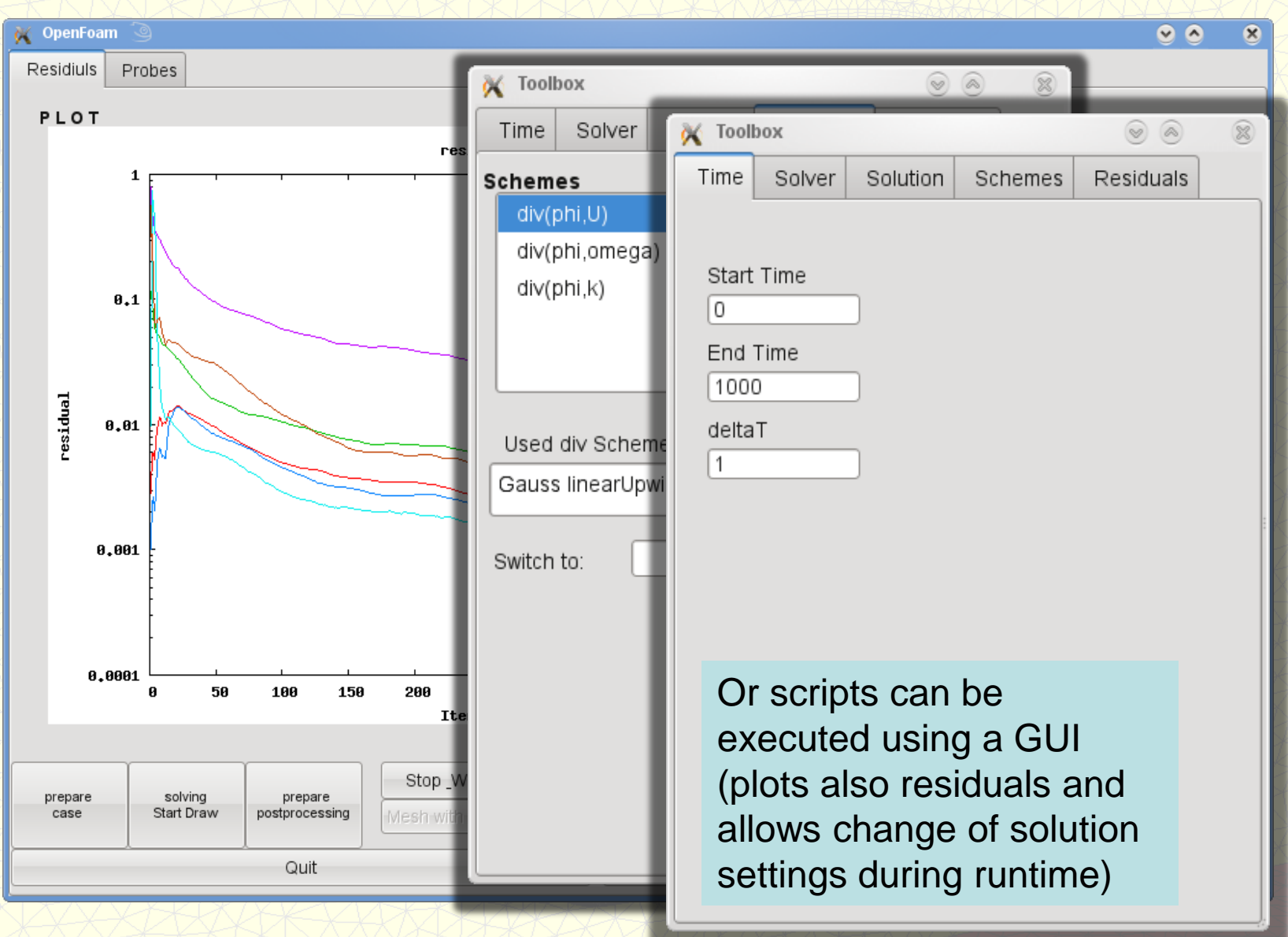

# DHCA

#### **CastNet for OpenFOAM®**

• Further support of CastNet features: Easy identification of cell and faces zones for multiregion applications

• Adding solvers and OpenFOAM functionality: Target solvers: reactingFoam, rhoReatingFoam, fireFoam, rhoPorousMRFPimpleFoam, simpleWindFoam

• Extending the runGui: Allowing a detail job control and manipulation (e.g. plotting probes, switching more schemes….)

• Support further features for 1.6-extended as soon as this version is available

- GGI
- Sliding meshes
- Windows Version
- more schemes, patches and solver

DHCAL

#### **CastNet for OpenFOAM®**

- Reliable CAD-based CFD meshing
- Reduces the set up time for run ready OpenFOAM case significantly
- Helps to learn "OpenFOAM"
- Provides a modeling and solution control environment:
	- o Creating OpenFOAM input comparable to commercial systems
	- o Without restricting OpenFOAM functionality

## **Thank you for your attention !**

**For more information (e.g. movies "CastNet for OpenFOAM®") please visit:** 

**<http://www.dhcae-tools.com/OpenFOAM.htm>**